## **Aufgabe 5 - (Teil 2 von TIC TAC TOE)**

**Situation:** Laut einer aktuellen VuMA-Umfrage spielen mehr als 40 Prozent der Deutschen Computerund Videospiele. In der Altersgruppe der 14- bis 29-Jährigen beträgt der Anteil der Videospieler sogar über 70 Prozent. Die meisten Gamer interessieren sich für Action-Spiele/ Ego-Shooter, Abenteuer-Spiele und Geschicklichkeitsspiele.

Setzen wir das bekannte Spiel **TIC TAC TOE** als Python-Programm fort. Vom **Spielverlauf** haben wir bereits einige **Funktionen** (grün markiert) erstellt. Lösen wir die nächsten zwei Probleme:

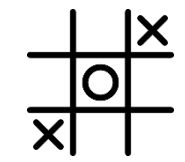

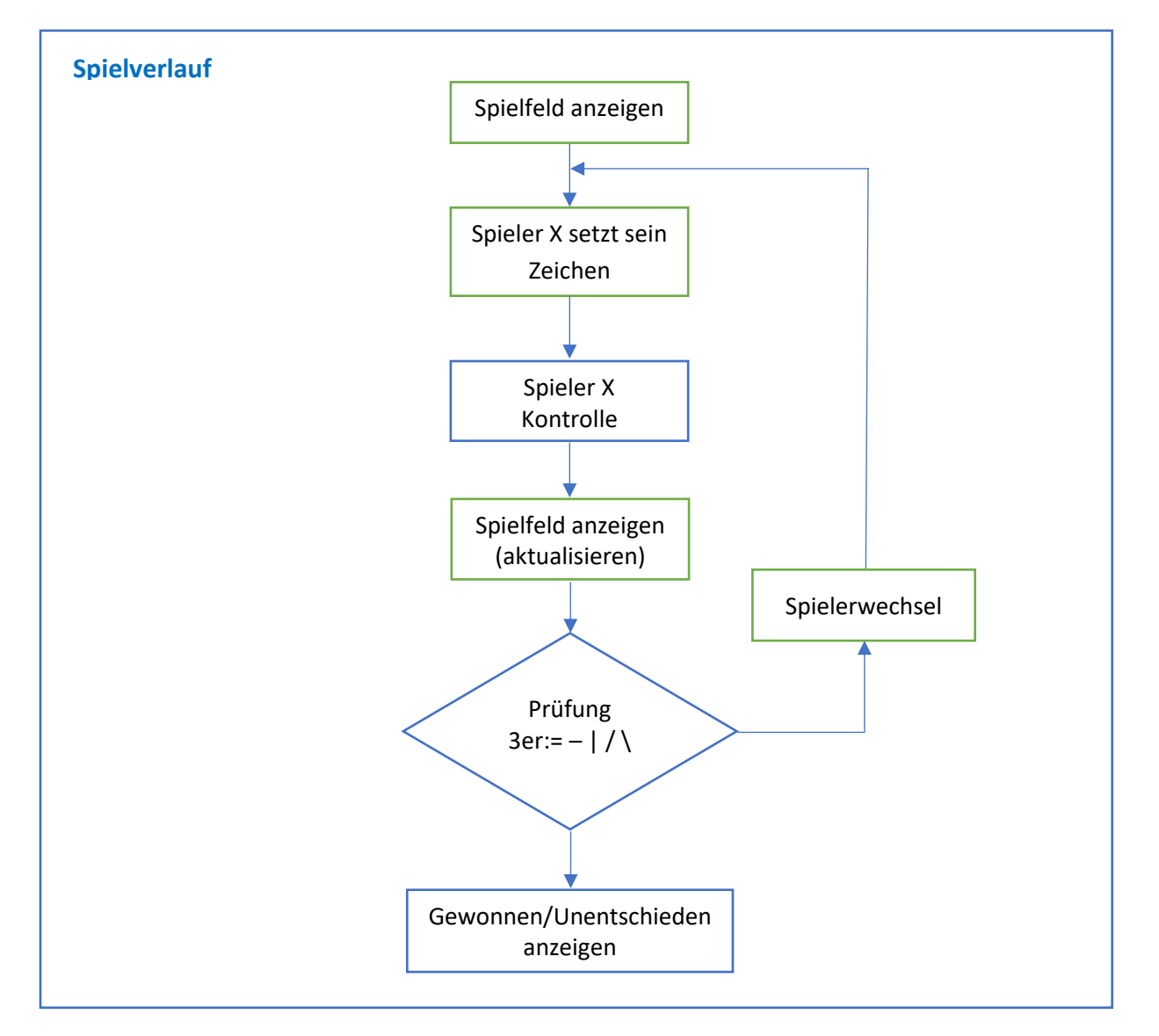

## Folgende **Funktionen** leiten wir vom Spielverlauf ab:

Spielfeld anzeigen spielfeld ausgeben() Spieler Eingabe spieler\_eingabe() Kontrolle der Spielereingabe spieler\_eingabekontrolle() Spielerwechsel spieler wechsel() Prüfung 3er spiel\_gewonnen() Prüfung unentschieden spiel unentschieden()

In der heutigen Aufgabe geht es, um die Prüfung der Spielereingabe. Das Spielfeld zu TIC TAC TOE haben wir mit dem Datentyp "Liste" erstellt.

## b.) Spieler Eingabekontrolle

Der aktive Spieler gibt seinen Spielzug ein. Nach der Eingabe (1 bis 9) müssen wir prüfen, ob ein Zeichen nicht schon bereits an der Stelle in der Liste mit "X" oder "O" belegt ist. Bsp.

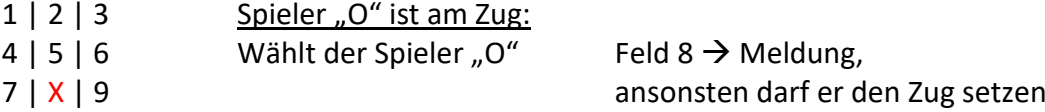

Dies erfolgt mit einer if-else Bedingung. Falls an der Stelle im Spielfeld ein "X" oder "O" vorhanden ist, soll die Ausgabe "Das Feld ist bereits belegt – wählen Sie ein anderes Feld!"), andernfalls wird der Spielzug akzeptiert.

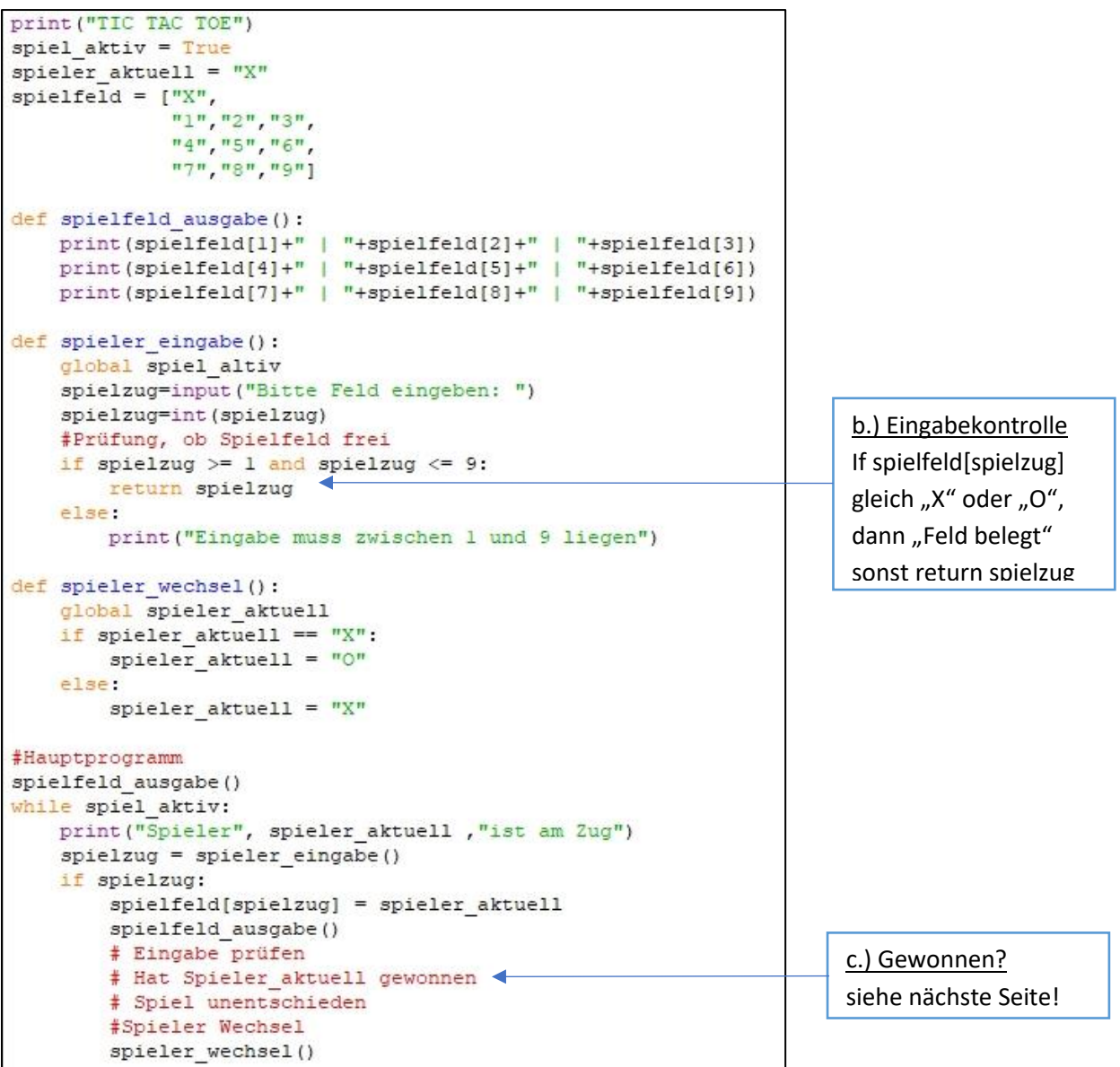

## c.) Spieler hat gewonnen

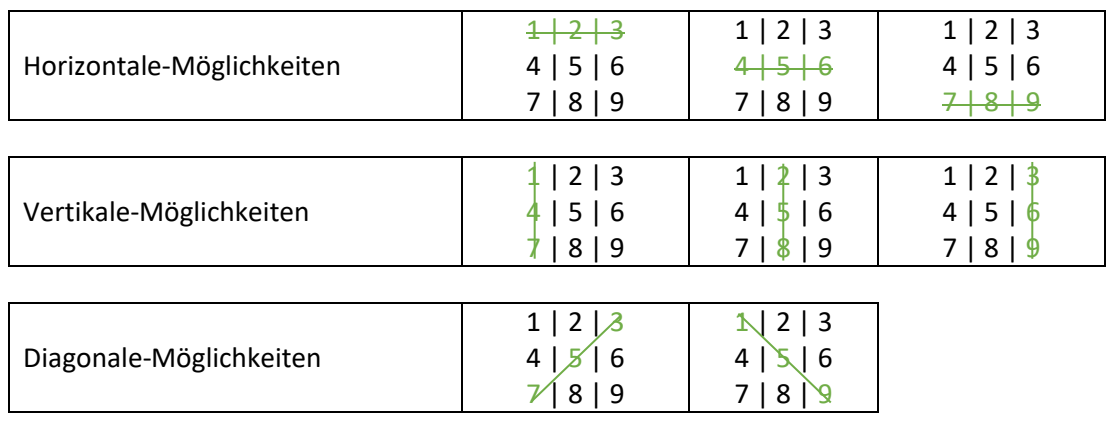

Der Spieler hat gewonnen, wenn alle 3 Felder gleich sind – horizontal, vertikal oder diagonal

Ob der Spieler gewonnen hat, schreiben wir eine Funktion **spiel\_gewonnen()**. Die Funktion soll alle 8 Möglichkeiten (drei Horizontale-, drei Vertikale- und zwei Diagonale-Möglichkeiten, wie oben veranschaulicht) testen.

Die Funktion **spiel\_gewonnen()** soll aus dem Hauptprogramm (siehe vorherige Seite) aufgerufen werden. Überlegen Sie sich einen Rückgabewert für die Funktion. Der Gewinner soll angezeigt werden, bevor das TIC TAC TOE-Spiel beendet wird.